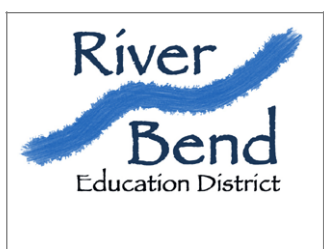

## **RIVER BEND EDUCATION DISTRICT**

1315 S Broadway Street New Ulm, MN 56073 ph(507) 359-8700 fax (507) 359-1161

## **Beginning the Year**

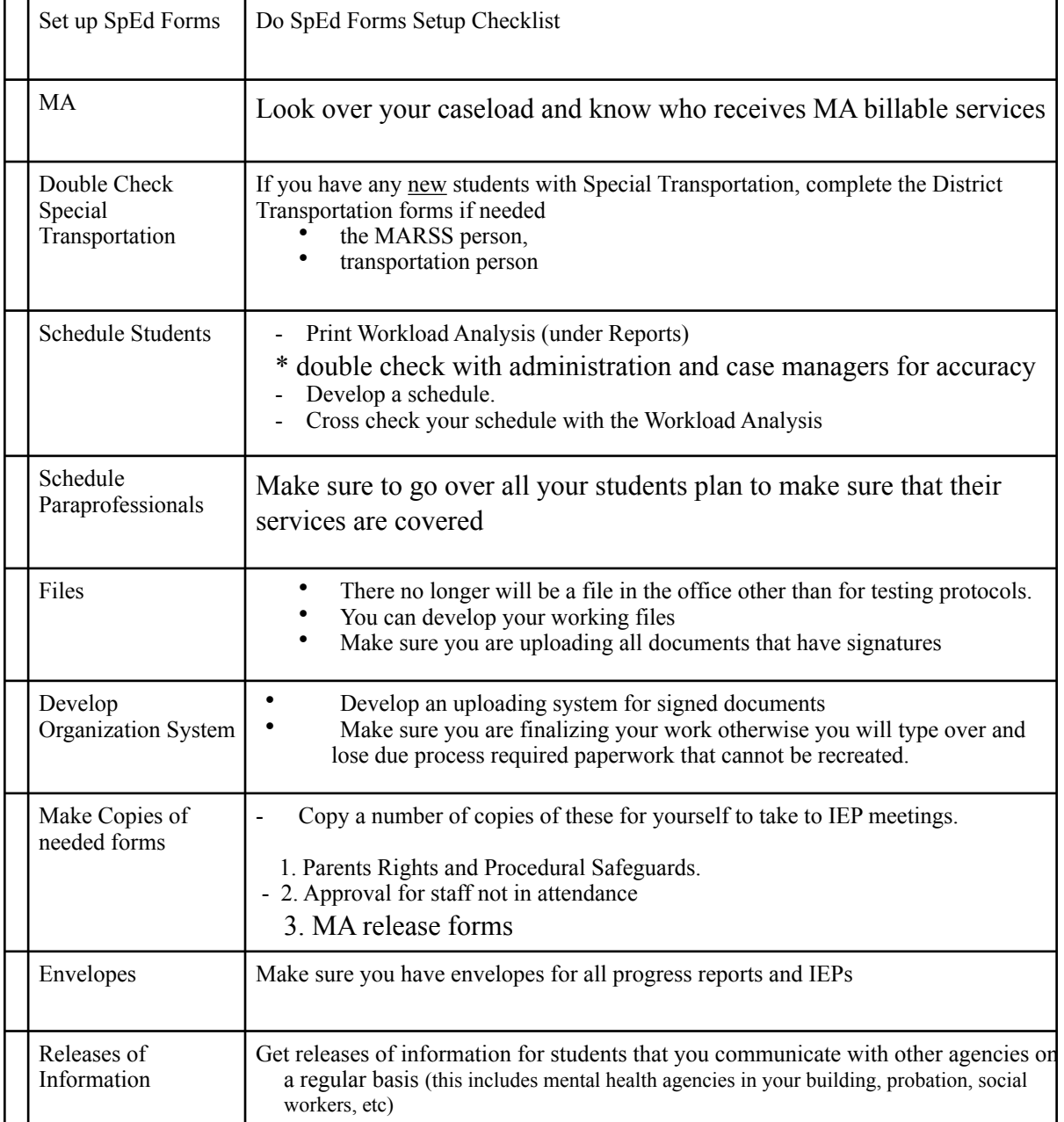

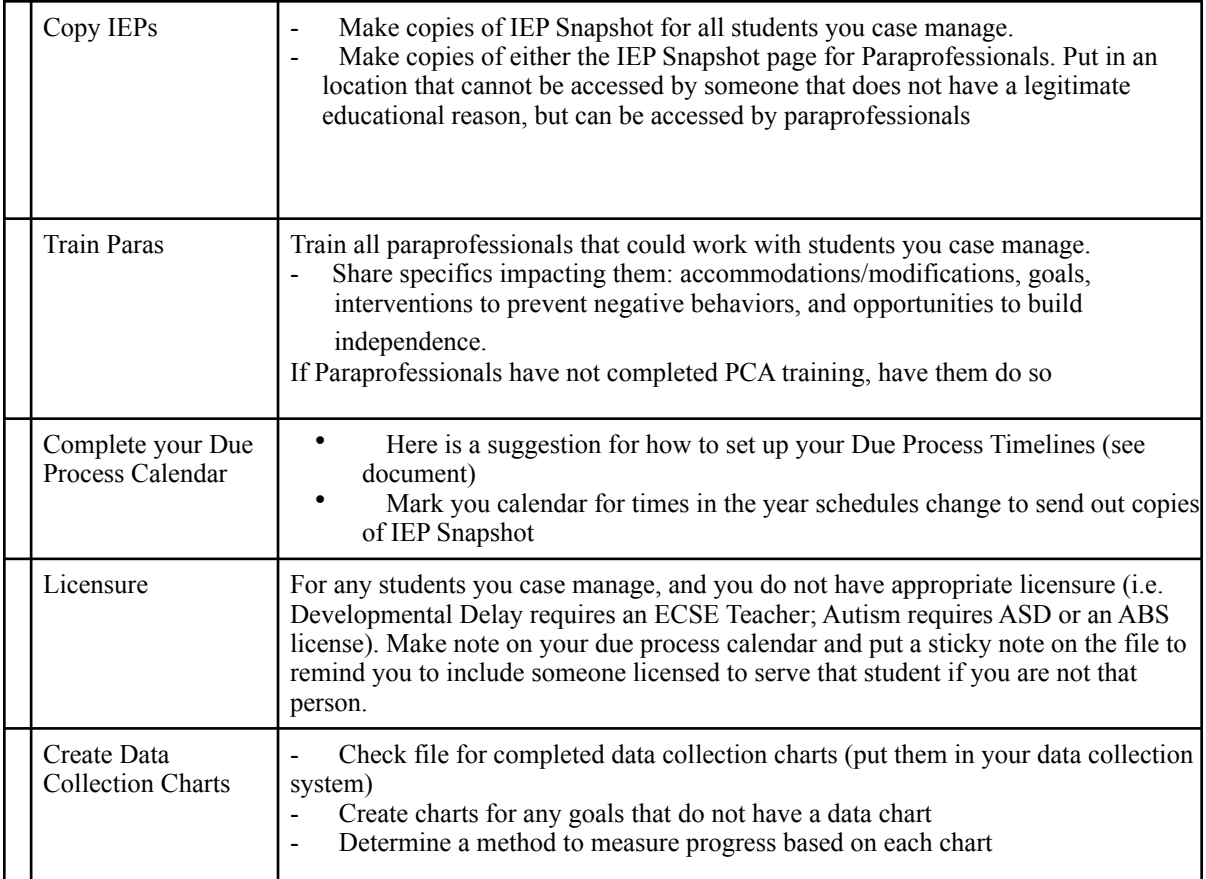

## **Additional for Birth-3 Teachers**

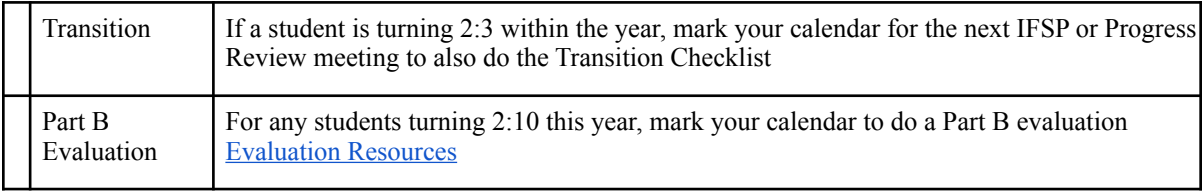